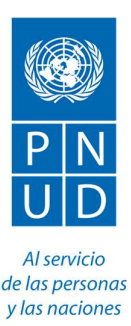

# ACTA DE CONFERENCIA PREVIA SDP/00118949/088/2020 Implementación de campaña comunicacional de enrolamiento y entrega de Documento Proyecto Identifícate

# Proyecto00118949 Programa de apoyo para la eficiencia y la transparencia del proceso de modernización del documento nacional de identificación en Honduras

Con fecha 17 de julio de 2020 a las 10:00am se llevó a cabo mediante la Plataforma ZOOM, la conferencia previa correspondiente al proceso de Solicitud de Propuesta SDP/00118949/088/2020 "Implementación de campaña comunicacional de enrolamiento y entrega de Documento Proyecto Identifícate", con la presencia de delegados del Programa de las Naciones Unidas para el Desarrollo (PNUD) y empresas interesadas.

## Introducción:

Luego de la bienvenida a los asistentes, se les informó que el objetivo de la reunión es dar a conocer el Proyecto y sus alcances, presentar a detalle el Documento Base de Solicitud de Propuestas (SDP) del PNUD, brindar instrucciones respecto al uso de la Plataforma para presentación de ofertas denominada eTendering, así como dar respuesta a consultas relacionadas con este proceso de contratación.

Como se indica en los antecedentes de los Términos de Referencia (TDR), incluidos en las bases del proceso, el PNUD y el Registro Nacional de las Personas (RNP) han suscrito un convenio de cooperación para apoyar al registro en el proceso de enrolamiento digital biométrico de los ciudadanos, para la emisión del nuevo documento de identificación nacional.

Para movilizar y motivar a la ciudadanía, se requiere de una campaña comunicacional para que nadie se quede sin enrolarse. En ese sentido, la estrategia de comunicación del proyecto se está implementando en dos fases:

- 1. Fase 1: Campaña de Enrolamiento
- 2. Fase 2: Campaña de Entrega del Documento Nacional de Identificación.

La Fase 1 ya inició, siendo contratada con la compañía PHOENIX DESIGN AID y será continuada por la empresa que resulte seleccionada. En el Anexo 2 de los TDR publicados, se incluye información relativa a los servicios y productos de comunicación desarrollados en la primera fase de esta campaña.

A continuación, se realizó la presentación por parte del PNUD del documento estándar de Solicitud de Propuestas haciendo énfasis en lo siguiente:

a) La Sección 1 "Carta de Invitación" y Sección 2 "Instrucción para los Proponentes": son los lineamientos generales del PNUD y aplican a todos los procesos de SDP.

Programa de las Naciones Unidas para el Desarrollo (PNUD), Edificio de las Naciones Unidas, Colonia San Carlos, Avenida República de México No. 2816, Tegucigalpa, M.D.C., Honduras, C.A. Tel: +504 2236-1300, Internet: http://www.undp.un.hn,<br>Correo electrónico: <u>registry.hn@undp.org</u>

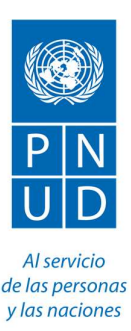

b) La Sección 3 "Hoja de Datos de la Propuesta (HdeD)": contiene las instrucciones y condiciones específicas para este proceso. Se procedió a la revisión a detalle de esta sección de las bases.

c) La Sección 4 "Criterios de Evaluación": establece las pautas bajo las cuales el equipo de evaluación deberá revisar y evaluar las Propuestas Técnicas sobre la base de su capacidad de respuesta a los Términos de Referencia y otra documentación de la SDP, aplicando los criterios de evaluación, los subcriterios y el sistema de puntos especificados en esta sección.

Se pone especial énfasis en que los criterios bajo el binomio CUMPLE/NO CUMPLE son de estricto cumplimiento por lo cual el No Cumple dará lugar al rechazo de la oferta. En ese sentido, se solicitó a los Proponentes revisar la Presentación de su Propuesta para asegurarse de que la Empresa y el Personal Clave ofertado cumplen dichos criterios.

El método de evaluación para la adjudicación del contrato es: Oferta Financiera más baja entre las Propuestas que cumplen los requerimientos de calificación y se habilitan técnicamente. El puntaje técnico mínimo requerido para pasar a la siguiente fase es el 70% del puntaje, es decir, 49 puntos de 70 disponibles.

d) La Sección 5 "Términos de Referencia (TDR)": contiene los objetivos, alcances, actividades a realizar y otra información relacionada a la Consultoría:

e) La Sección 6 "Formularios de Propuesta a ser presentados": contiene los formatos que deben ser presentados por los Proponentes para la presentación de su Propuesta.

Respecto a los Formularios a ser presentados se realizó énfasis en los siguientes temas:

a) Los formularios deben estar debidamente firmados por la persona autorizada y con el sello de la empresa, cuando así se solicite.

b) El Formulario C "Formulario de Información de la Asociación en Participación, el Consorcio o la Asociación", solo debe ser completado por aquellas empresas que presenten su propuesta en consorcio o en asociación con otra(s) empresa(s).

c) En el Formulario B "Formulario de Información del Proponente", se presenta el listado de la documentación que debe ser presentada por cada proponente (Págs. N°65 al 67 de las bases de SDP).

d) Los Formulario F "Formulario de Presentación de Propuesta Financiera" y Formulario G "Formulario de Propuesta Financiera", debe estar protegido con una CONTRASEÑA. Se solicitará la contraseña mediante correo electrónico, únicamente a aquellas empresas que obtengan el puntaje técnico mínimo requerido para pasar a la

Programa de las Naciones Unidas para el Desarrollo (PNUD), Edificio de las Naciones Unidas, Colonia San Carlos, Avenida República de México No. 2816, Tegucigalpa, M.D.C., Honduras, C.A. Tel: +504 2236-1300, Internet: http://www.undp.un.hn,<br>Correo electrónico: <u>registry.hn@undp.org</u>

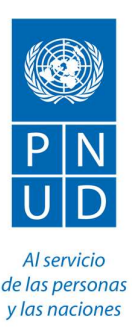

fase de evaluación financiera (mínimo 70% del puntaje, es decir, 49 puntos de 70 disponibles). Por lo anterior, en la Plataforma eTendering el Proponente deberá insertar en la línea de precios, como valor de su Propuesta: UN LEMPIRA (L 1.00).

e) Los Formulario H "Garantía de Ejecución/Cumplimiento" y el Formulario I "Formulario de Garantía de Pago por Adelantado", no deben presentarse con la propuesta, ya que estos aplican únicamente para la empresa que resulte adjudicataria del contrato.

Se hizo hincapié en el cumplimiento por parte de los licitantes con los plazos establecidos en el Documento de Solicitud de Propuestas:

a) La presentación de demandas/preguntas aclaratorias serán recibidas únicamente por escrito, y deberán enviarse hasta el 18 de agosto de 2020 a la siguiente dirección de correo electrónico: adquisicionespnudhn@undp.org Las consultas deberán ser remitidas haciendo referencia al proceso SDP/00118949/088/2020 Campaña de Enrolamiento.

b. La fecha límite para la presentación de Propuesta es el 26 de agosto de 2020, a las 8:00 p.m. EDT (Nueva York). Para la presentación de propuestas mediante eTendering la zona horaria del sistema es EDT (Nueva York). No se aceptarán propuestas tardías sin tolerancia. Las propuestas serán recibidas únicamente a través del sistema de eTendering del PNUD, por lo cual, se solicitó a los asistentes proceder a registrarse en el mencionado sistema.

Con respecto a la Plataforma eTendering, se explicó que el Sistema está diseñado para facilitar el proceso de licitación del PNUD mediante la interacción en línea y mejorar la integridad y la transparencia de los procesos de licitación. También optimiza el proceso de adquisiciones ya que los licitadores al utilizar la Plataforma eTendering, pueden revisar los documentos de la licitación y recibir notificaciones automáticas del sistema cuando un evento (licitación) se haya modificado, es decir, cuando se publique un documento relacionado con la licitación (por ejemplo, Aclaratorias, Enmiendas, etc.) disminuyendo considerablemente el gasto de papel.

Es importante que los archivos de la Propuesta que se ingresen al Sistema estén debidamente ordenados, foliados, con su índice, legibles en su escaneo, con toda la documentación completa, con los formularios debidamente llenos y firmados.

Acto seguido, se presentaron los videos instructivos para los proveedores con relación a los siguientes procedimientos en el Sistema eTendering:

- a) Ingreso de perfil de Licitador.
- b) Procedimiento de Presentación de Ofertas.

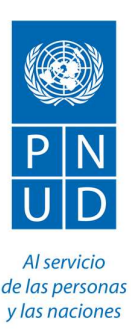

Dichos videos están publicados en el siguiente enlace de la página web del PNUD Honduras, tal como se indica en el documento base de SDP:

# https://www.hn.undp.org/content/honduras/es/home/about-us/procurement.html

En el mismo enlace, se ubica el vínculo al proceso SDP/00118949/088/2020 para que los interesados puedan descargar y revisar el Documento Base y sus Anexos, la "Guía para Licitadores de eTendering", que presenta el "paso a paso" de como registrar el perfil de su empresa y una vez completado el procedimiento de registro, presentar oferta a esta Solicitud de Propuestas.

Se recomendó seguir los pasos indicados en los videos y la guía antes descrita meticulosamente, para evitar errores que después no le permitirán completar el registro de su perfil o la presentación de su oferta y se emitieron las consideraciones generales siguientes, que se deben complementar con lo indicado en la Guía y los videos tutoriales mencionados:

- Preste debida atención a que el correo electrónico ingresado por su empresa esté correcto, para que pueda recibir las distintas notificaciones del sistema;
- Ingrese su oferta con suficiente tiempo de antelación, si enfrenta inconvenientes con el sistema en el último momento, no habrá posibilidad de brindarle soporte técnico.
- Las ofertas en eTendering se consideran presentadas y válidas solo si están en estado "Publicado" ("Posted"). Las ofertas en "Guardado para más adelante" ("Saved for later") no son aceptadas por el sistema como ofertas enviadas.
- Si necesita subir un gran número de archivos se sugiere comprimir los archivos en una carpeta ZIP y subir la carpeta en lugar de cada uno de los archivos individualmente. Puede subir diversas carpetas ZIP, pero, si lo hace, tenga en cuenta que el tamaño total de cada carpeta ZIP o archivo subido no puede superar los 45 MB.
- El nombre del archivo solo puede tener 60 caracteres como máximo.
- El nombre y la descripción del archivo no pueden contener caracteres especiales ni letras de otros alfabetos (Ejem: #\$). Solo pueden contener letras del alfabeto inglés.
- La Plataforma no permite la modificación de la oferta una vez que esta ha sido sometida en eTendering. En caso de que el Licitador necesite efectuar alguna corrección/modificación, deberá cancelar la oferta presentada e ingresar una nueva. Podrá usar la opción de "copiar la oferta", siguiendo el procedimiento detallado en la "Guía para Licitadores de eTendering".
- En el apartado de precios de eTendering, el Licitante, deberá ingresar como valor de su propuesta UN LEMPIRA (L 1.00).
- Consultas o problemas con la Plataforma eTendering deben ser reportados al correo adquisicionespnudhn@undp.org;
- Se enfatizó que las ofertas únicamente serán aceptadas a través de la Plataforma eTendering, no se aceptarán por ningún otro medio de presentación.

Programa de las Naciones Unidas para el Desarrollo (PNUD), Edificio de las Naciones Unidas, Colonia San Carlos, Avenida República de México No. 2816, Tegucigalpa, M.D.C., Honduras, C.A. Tel: +504 2236-1300, Internet: http://www.undp.un.hn,<br>Correo electrónico: <u>registry.hn@undp.org</u>

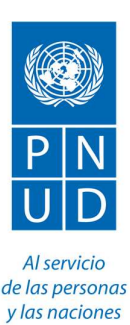

## A continuación, el intercambio de preguntas y respuestas:

## PREGUNTA 1:

Consulta Posición financiera (pág. 31 del documento base de SDP). Respecto a la facturación anual promedio mínimo de USD2,400,000.00 durante los últimos 3 años, ¿se refiere a que la suma de los 3 años debe dar un promedio de USD2.4M o es que cada año debe ser equivalente a USD2.4M?

Respuesta 1:<br>Se refiere a que la suma de la facturación anual de los 3 últimos años debe dar un promedio mínimo de USD2,400,000.00.

#### PREGUNTA 2:

¿La propuesta creativa debe ir amarrada al concepto actual? ¿cómo una evolución de esa etapa, o se puede presentar un camino diferente?

#### Respuesta 2:

La consulta se pasa a revisión técnica. Se dará respuesta a la brevedad posible mediante nota aclaratoria.

## PREGUNTA 3:

¿Con qué puntaje se pasa el examen preliminar, de acuerdo a las condiciones mínimas?

#### Respuesta 3:

En el examen preliminar se examinarán las Propuestas para determinar si cumplen con los requisitos documentales mínimos, si los documentos se han firmado correctamente, así como el cumplimiento de los requisitos de Elegibilidad y Calificaciones Mínimas especificados en la Sección 4, Criterios de Evaluación (Págs. N°27 al 33). La Elegibilidad y las Calificaciones se evaluarán con Cumple/No Cumple.

En la evaluación Técnica, se revisarán y evaluarán las Propuestas Técnicas sobre la base de su capacidad de respuesta a los Términos de Referencia y otra documentación de la SDP, aplicando los criterios y el sistema de puntos especificados en la Sección 4, Criterios de Evaluación Técnica (Págs. N°33 al 37). El puntaje técnico mínimo requerido para pasar a la siguiente fase significa obtener al menos el 70% del puntaje total, es decir un mínimo de 49 puntos de los 70 disponibles.

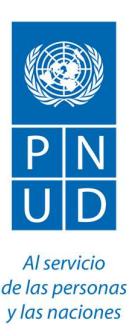

## PREGUNTA 4:

¿Cuál es el número máximo de propuestas creativas que se pueden presentar?

#### Respuesta 4:

En el documento base de SDP se solicita la presentación de una propuesta creativa. La opción de presentar más de una propuesta creativa se pasará a revisión técnica. Se dará respuesta a la brevedad posible mediante nota aclaratoria.

#### PREGUNTA 5:

Si los estados financieros no están auditados externamente, ¿esto me descalifica de una vez?

#### Respuesta 5:

El requisito es que los estados financieros (balances, incluidas todas las notas relacionadas y estados de ingresos) durante los años requeridos, deben estar auditados por un contador público certificado.

#### PREGUNTA 6:

¿La asociación o consorcio se puede hacer con una empresa extranjera? ¿En ese caso se harán pagos al extranjero o los pagos los tiene que recibir la empresa local?

## Respuesta 6:

La Asociación o Consorcio se puede realizar con una empresa local o extranjera. En este caso, las transferencias se harán a la cuenta bancaria que el Consorcio o Asociación seleccionada designe. Para la revisión de los requisitos para la presentación de Propuesta en Asociación Consorcio favor remitirse a los siguientes apartados del

- Documento Base de Solicitud de Propuestas (SDP):<br>- Sección 2 Instrucciones a los Proponentes, numeral 14, Asociación en Participación, Consorcio o Asociación (Págs. N°9 al 10).<br>Sección 4 Criterios de Evaluación, Elegibilidad, Asociación en Participación,
- Consorcio o Asociación (Págs. N°27 al 29).

#### PREGUNTA 7:

Si el proceso de auditoría de los balances financieros del año 2019 quedó a medias debido a la pandemia, ¿es permitido una constancia que acredite que está en proceso?

#### Respuesta 7:

No se aceptarán estados por períodos parciales. El requisito es la presentación de Balances Generales auditados correspondientes a los tres últimos ejercicios contables ya completados, cerrados y auditados (2017, 2018 y 2019 o 2018, 2019 o 2020).

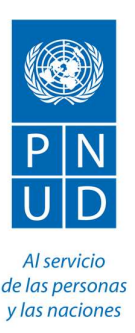

# PREGUNTA 8:

¿Para la traducción de materiales en lenguajes autóctonos de Honduras, el PNUD entregará una lista de proveedores certificados? ¿o esta calidad depende de la empresa proveedora?

## Respuesta 8:

La consulta se pasa a revisión técnica. Se dará respuesta a la brevedad posible mediante nota aclaratoria.

## PREGUNTA 9:

¿Es necesario contar con todas estas condiciones para exámenes preliminar o estas llevan un puntaje también? (Sección 2 Instrucciones a los Proponentes, numeral 29, Evaluación de Elegibilidad y Calificaciones mínimas, Págs. N°14 al 15 del documento de SDP):

a) No deben formar parte de la lista de terroristas y financiadores del terrorismo del Comité 1267/1989 del Consejo de Seguridad de la ONU, ni de la lista de proveedores inelegibles del PNUD.

b) Tienen una buena posición financiera y tienen acceso a recursos financieros adecuados para ejecutar el contrato y cumplir con todos los compromisos comerciales existentes.

c) Tienen la experiencia similar, la experiencia técnica, la capacidad de producción cuando corresponda, las certificaciones de calidad, los procedimientos de control de calidad y otros recursos pertinentes para la provisión de los servicios requeridos.

d) Pueden cumplir plenamente con los Términos y Condiciones Generales del Contrato del PNUD.

e) No existe un historial consistente de fallos judiciales/arbitrajes contra el Proponente.

f) Tienen un registro de desempeño oportuno y satisfactorio con sus clientes

## Respuesta 9:

Sí, en términos generales los Proponentes deberán cumplir con dichos requisitos de Elegibilidad y Calificaciones. En la Sección 4, Criterios de Evaluación, Requisitos de Elegibilidad y Calificaciones se especifican requisitos (Págs. N°27 al 33).

Cierre de la reunión.

En la Ciudad de Tegucigalpa, M.D.C., a los 17 días del mes de agosto del año 2020 siendo las 11:55am.